### **Новосибирский техникум железнодорожного транспорта -**

структурное подразделение федерального государственного бюджетного образовательного учреждения высшего образования «Сибирский государственный университет путей сообщения»

## **РАБОЧАЯ ПРОГРАММА УЧЕБНОЙ ДИСЦИПЛИНЫ**

### **ОП.01 ИНЖЕНЕРНАЯ ГРАФИКА**

**для специальности 23.02.06 Техническая эксплуатация подвижного состава железных дорог**

> *Базовая подготовка среднего профессионального образования*

У Т В Е Р Ж Д А Ю Заместитель директора по учебной работе

Н.О. Ваганова 30 августа 2023г.

Рабочая программа учебной дисциплины разработана на основе Федерального государственного образовательного стандарта по специальности среднего профессионального образования **23.02.06 Техническая эксплуатация подвижного состава железных дорог**

Организация–разработчик: Новосибирский техникум железнодорожного транспорта – структурное подразделение ФГБОУ ВО «Сибирский государственный университет путей сообщения»

Разработчики: Салангина А. С.

 $\begin{picture}(120,17)(-10,17)(-10,17)(-10,17)(-10,17)(-10,17)(-10,17)(-10,17)(-10,17)(-10,17)(-10,17)(-10,17)(-10,17)(-10,17)(-10,17)(-10,17)(-10,17)(-10,17)(-10,17)(-10,17)(-10,17)(-10,17)(-10,17)(-10,17)(-10,17)(-10,17)(-10,17)(-10,17)(-10,17)(-10,17)(-10,1$ 

Рекомендована цикловой комиссией специальности общепрофессиональных дисциплин

Заседание ЦК № 1 от 30 августа 2023 г.

Председатель ЦК Ивашова Т.А

Wheat

Согласовано: И.о. заведующей библиотекой Паничева Е.М.

 $\sqrt{30}$ 

# **Содержание**

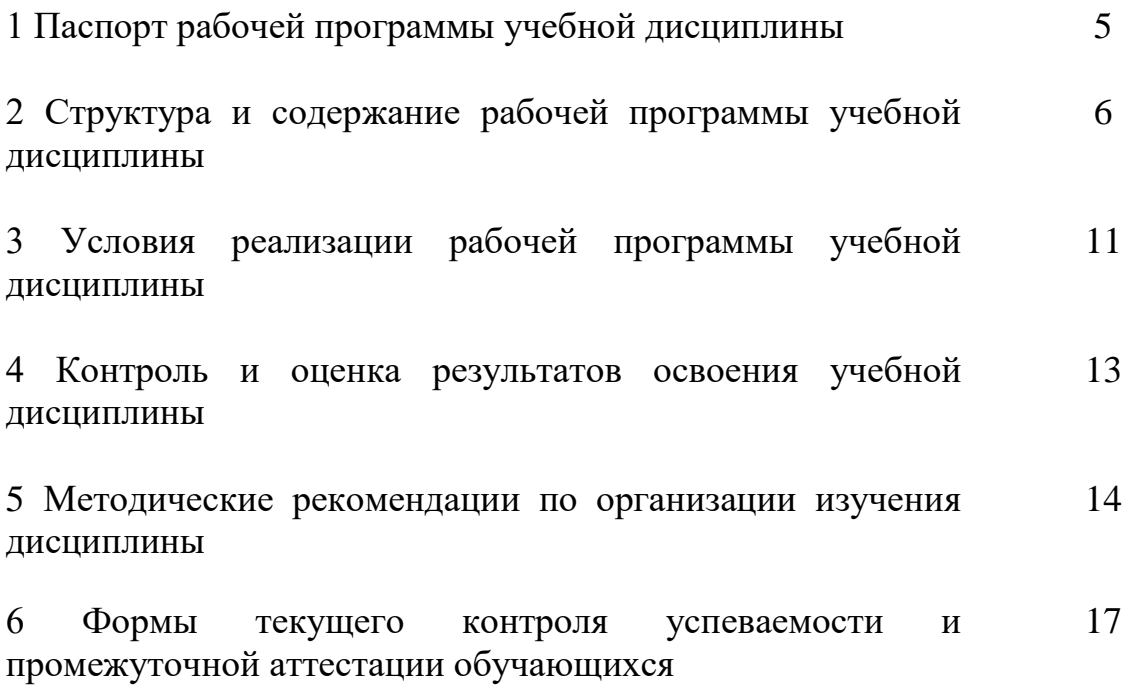

## **1 Паспорт рабочей программы учебной дисциплины Инженерная графика**

#### **1.1 Область применения программы**

Рабочая программа учебной дисциплины является частью программы подготовки специалистов среднего звена (ППССЗ) в соответствии с ФГОС СПО по специальности 23.02.06 Техническая эксплуатация подвижного состава железных дорог

**1.2 Место дисциплины в структуре программы подготовки специалистов среднего звена –** общепрофессинальная дисциплина.

### **1.3 Цели и задачи дисциплины – требования к результатам освоения дисциплины:**

В результате освоения дисциплины студент **должен уметь**:

- читать технические чертежи;

- выполнять эскизы деталей и сборочных единиц;

 -оформлять проектно – конструкторскую, технологическую и техническую документацию в соответствии с требованиями стандартов. В результате освоения дисциплины студент **должен знать**:

- основы проекционного черчения;

- правила выполнения чертежей, схем и эскизов по специальности;

- структуру и оформление конструкторской, технологической документации в соответствии с требованиями стандартов.

Содержание дисциплины ориентировано на овладение студентами следующих профессиональных компетенций (ПК):

ПК 2.2. Планировать и организовывать мероприятия по соблюдению норм безопасных условий труда

ПК 2.3. Контролировать и оценивать качество выполняемых работ

ПК 3.1. Оформлять техническую и технологическую документацию

ПК 3.2. Разрабатывать технологические процессы на ремонт отдельных деталей и узлов подвижного состава железных дорог в соответствии с нормативной документацией

В процессе освоения дисциплины у студентов должны формироваться общие компетенции (ОК):

ОК 1. Понимать сущность и социальную значимость своей будущей профессии, проявлять к ней устойчивый интерес

ОК 2. Организовывать собственную деятельность, выбирать типовые методы и способы выполнения профессиональных задач, оценивать их эффективность и качество

ОК 3. Принимать решения в стандартных и нестандартных ситуациях и нести за них ответственность

ОК 4. Осуществлять поиск и использование информации, необходимой для эффективного выполнения профессиональных задач, профессионального

и личностного развития

ОК 5. Использовать информационно-коммуникационные технологии в профессиональной деятельности

ОК 6. Работать в коллективе и команде, эффективно общаться с коллегами, руководством, потребителями

ОК 7. Брать на себя ответственность за работу членов команды (подчиненных), результат выполнения заданий

ОК 8. Самостоятельно определять задачи профессионального и личностного развития, заниматься самообразованием, осознанно планировать повышение квалификации

ОК 9. Ориентироваться в условиях частой смены технологий в профессиональной деятельности

#### **1.4 Количество часов на освоение программы дисциплины:**

#### **Очная форма обучения:**

- максимальной учебной нагрузки студента **192** часов, в том числе:

- обязательной аудиторной учебной нагрузки студента **128** часов;

- самостоятельной работы студента **64** часов.

# **Заочная форма обучения:**

- максимальной учебной нагрузки студента 192 часа, в том числе:

- обязательной аудиторной учебной нагрузки студента 12 часов;

- самостоятельной работы студента 180 часов.

# **2 Структура и содержание учебной дисциплины**

# **2.1 Объем учебной дисциплины и виды учебной работы**

Очная форма обучения:

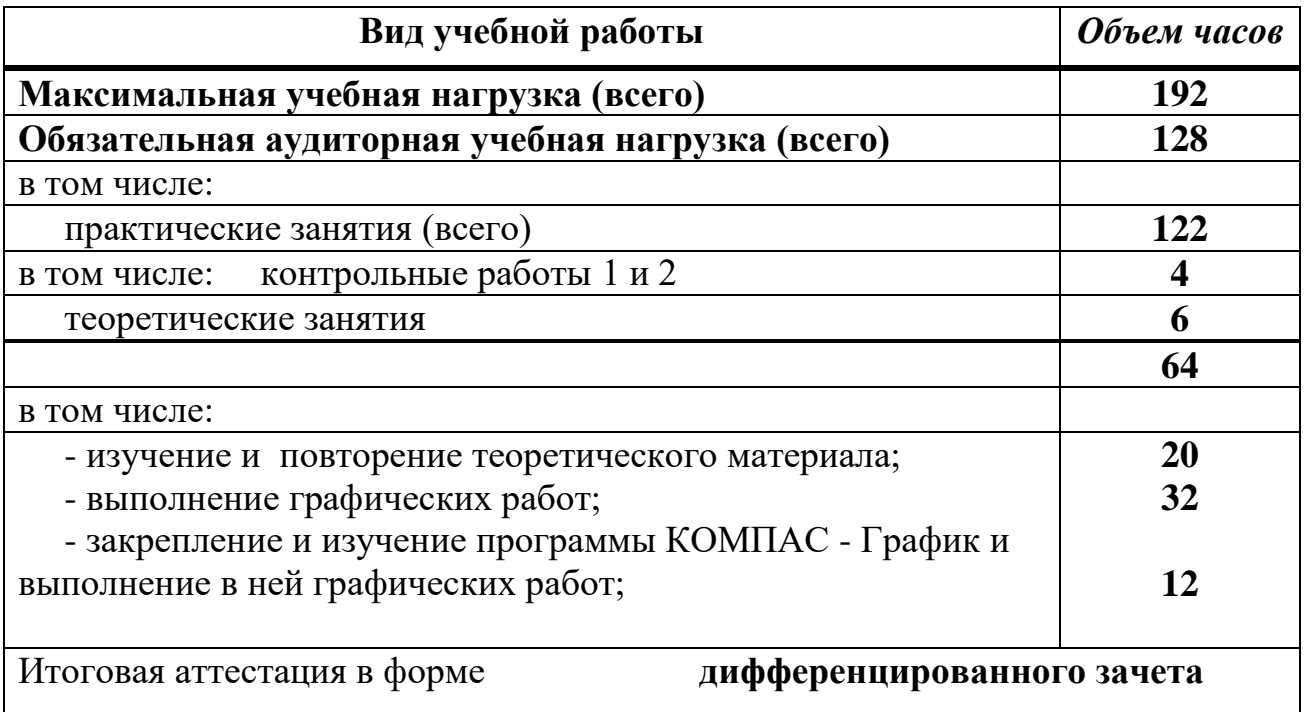

Заочная форма обучения:

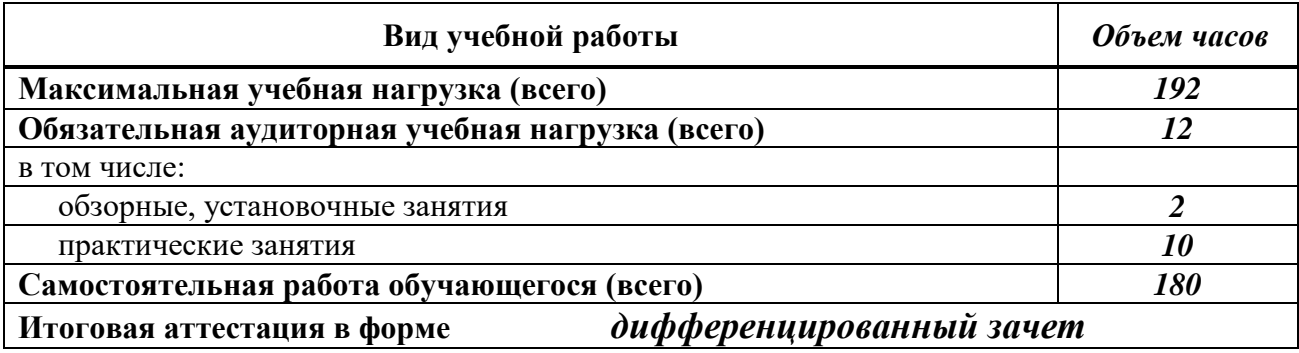

# **2.2 Тематический план и содержание учебной дисциплины «Инженерная графика -ВХ»**

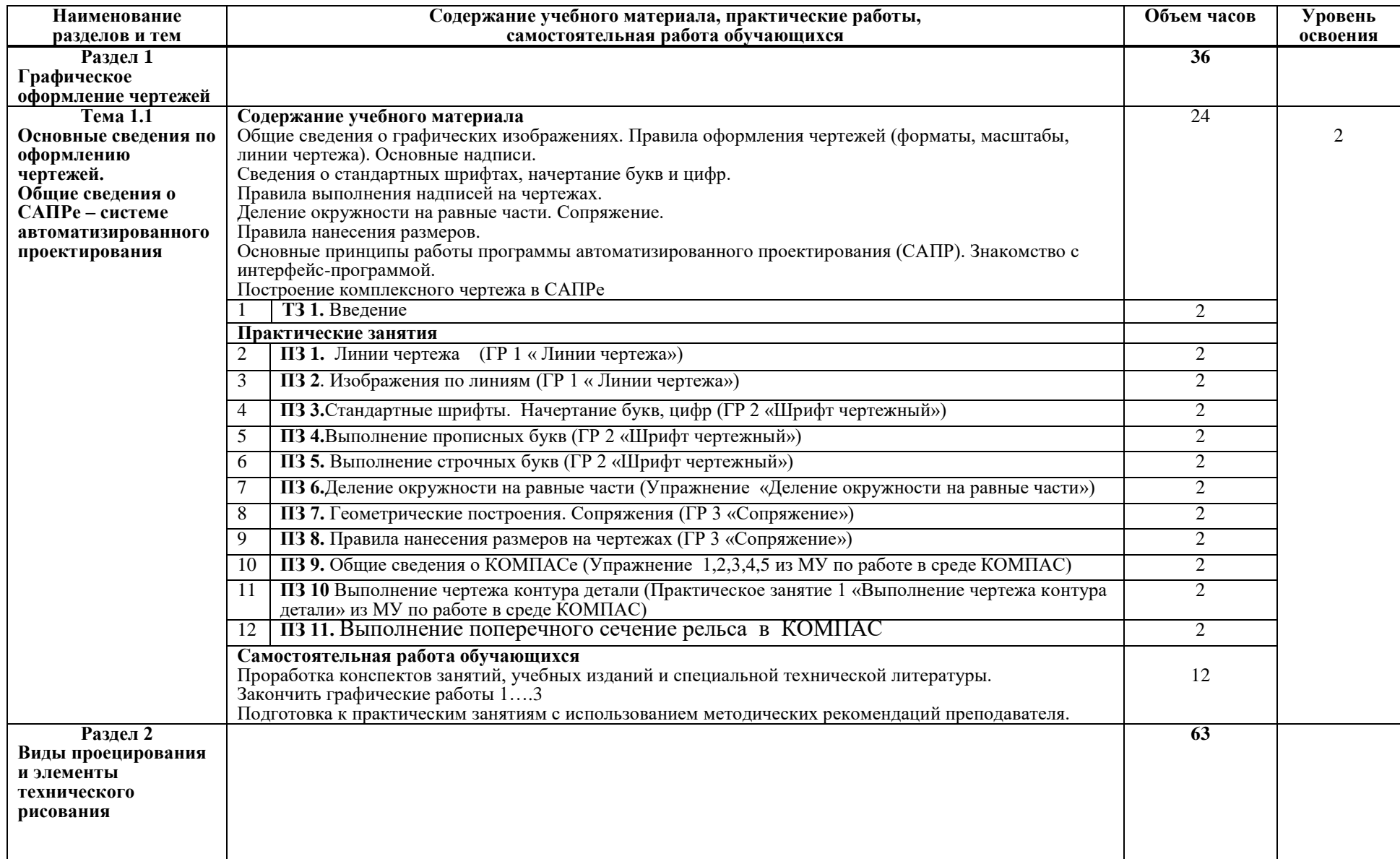

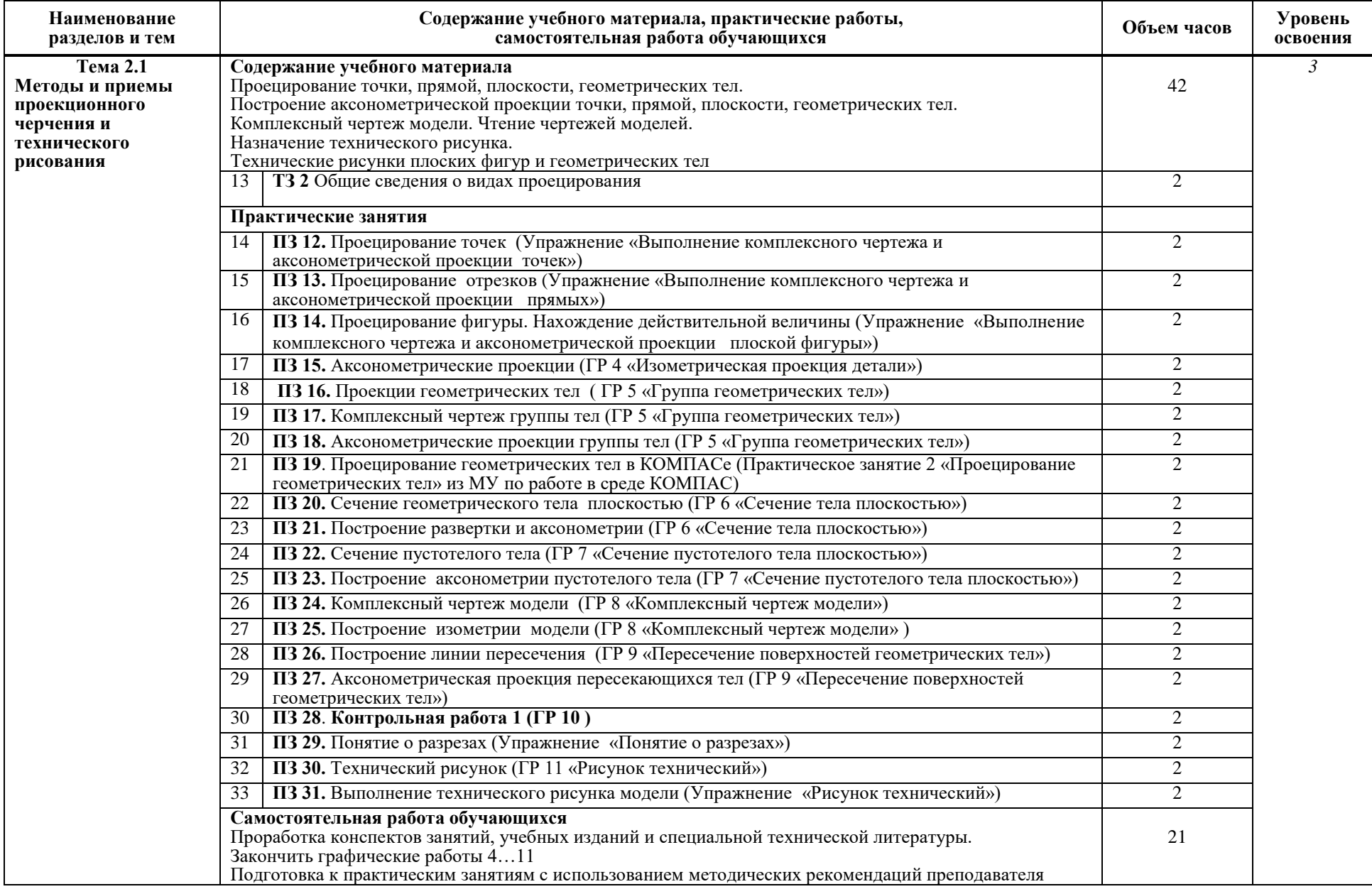

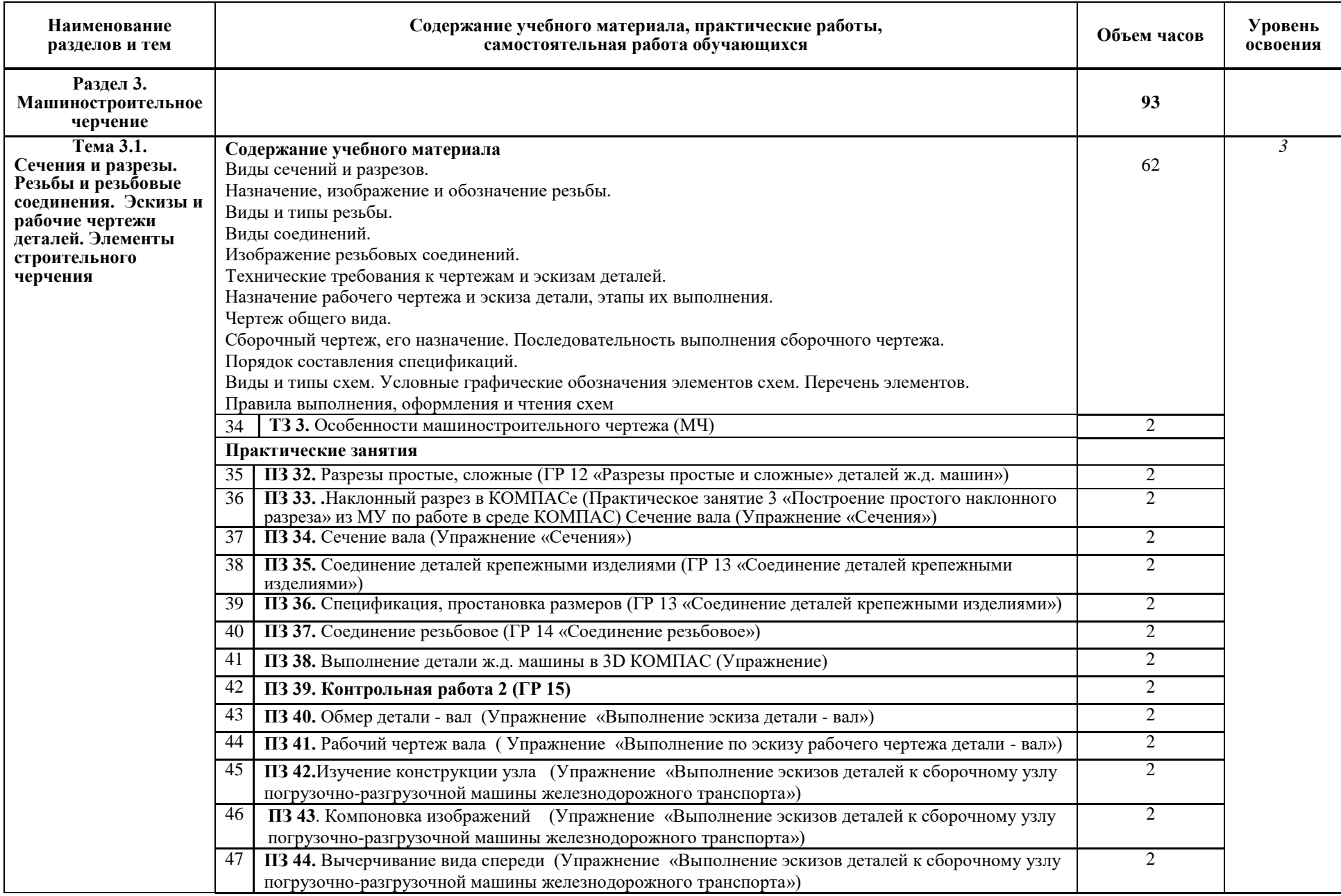

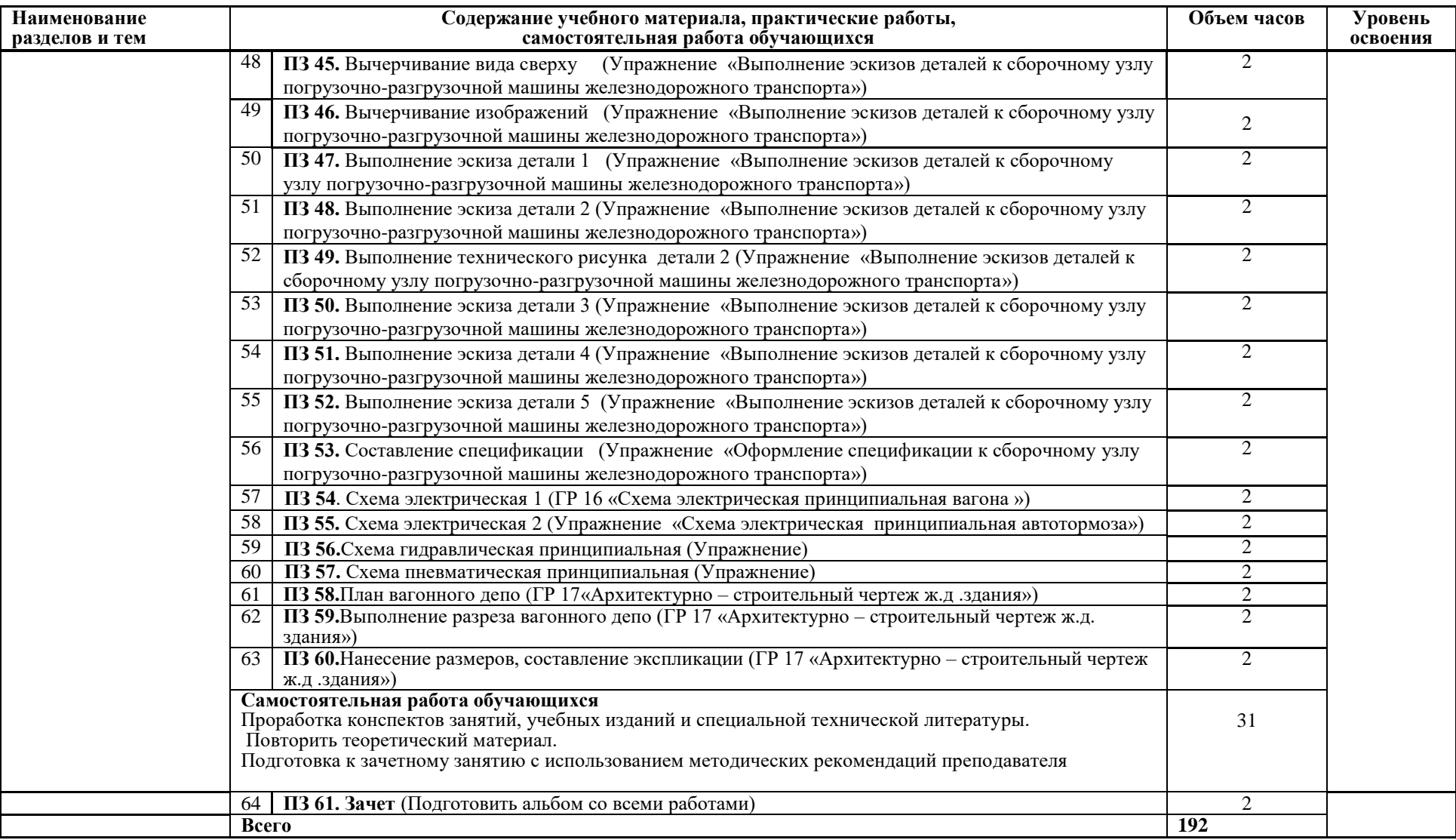

Для характеристики уровня освоения учебного материала используются следующие обозначения:

1 – ознакомительный (узнавание ранее изученных объектов, свойств);

2 – репродуктивный (выполнение деятельности по образцу, инструкции или под руководством)

3 – продуктивный (планирование и самостоятельное выполнение деятельности, решение проблемных задач)

# **2.3 Тематический план и содержание учебной дисциплины Инженерная графика (ВХ заоч.)**

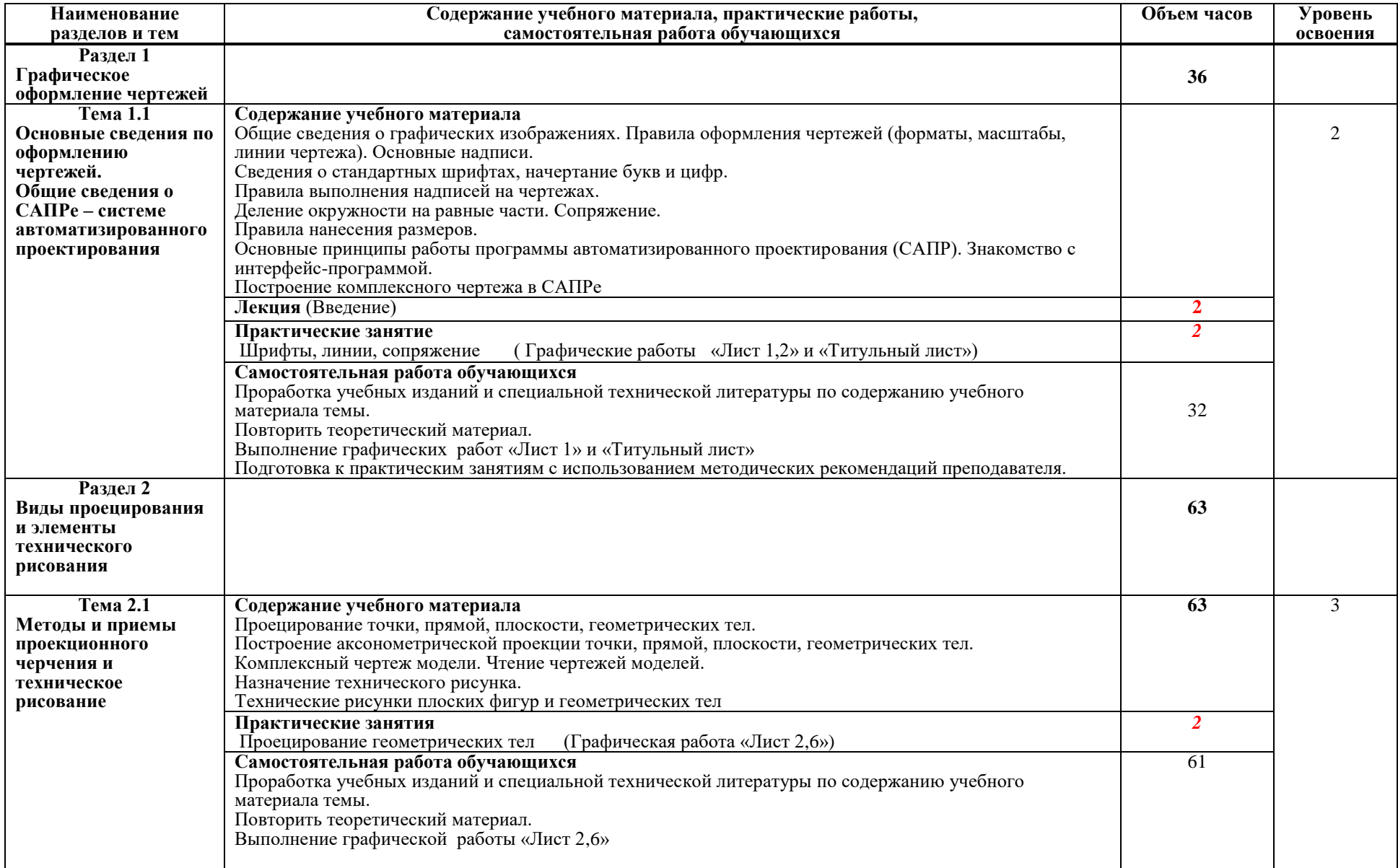

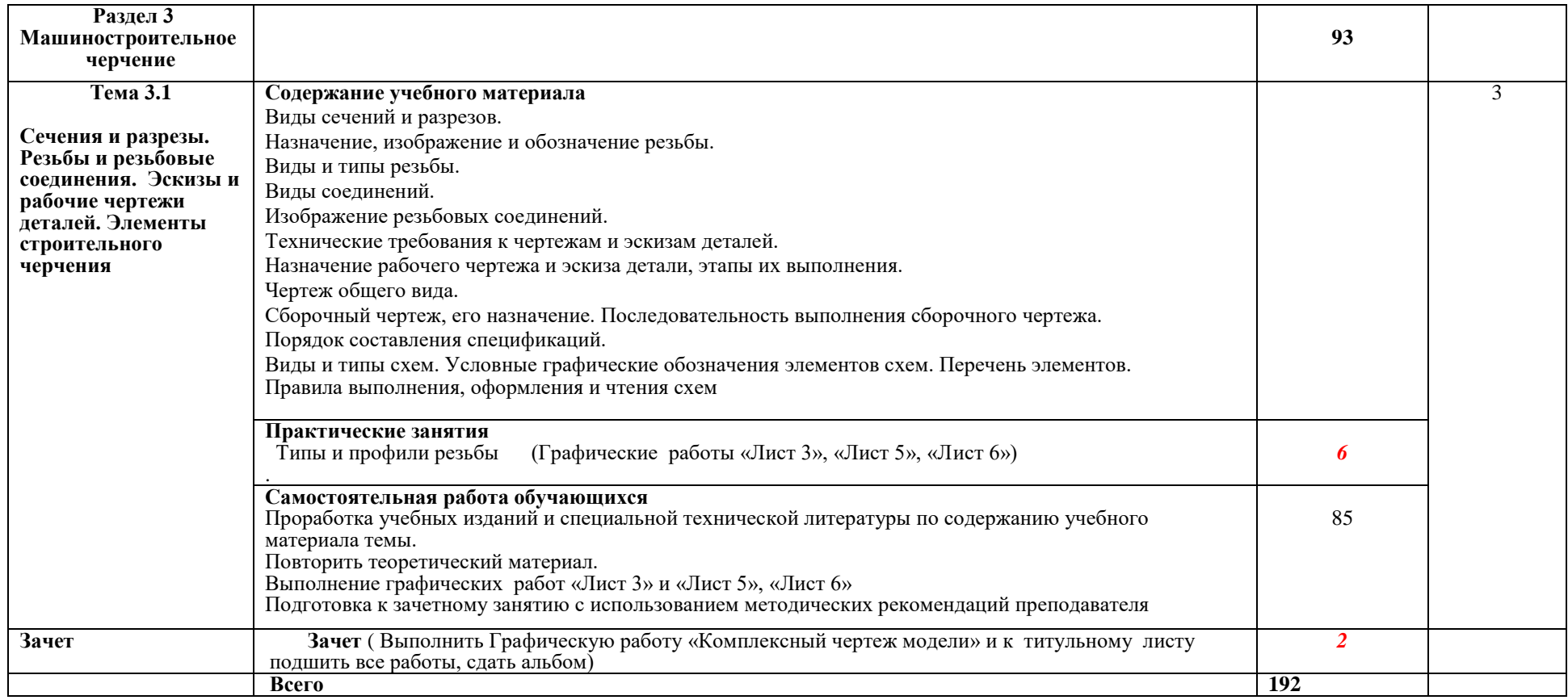

Для характеристики уровня освоения учебного материала используются следующие обозначения:

1 – ознакомительный (узнавание ранее изученных объектов, свойств);

2 – репродуктивный (выполнение деятельности по образцу, инструкции или под руководством)

3 – продуктивный (планирование и самостоятельное выполнение деятельности, решение проблемных задач)

Задание для листов1 – 6 брать из Методические указания и контрольные задания для студентов заочной формы обучения специальности 23.02.06 Техническая эксплуатация подвижного состава железных дорог, автор Попова А.С.

## **3 Условия реализации программы учебной дисциплины**

## **3.1 Требования к минимальному материально-техническому обеспечению**

Реализация примерной программы учебной дисциплины требует наличия учебного кабинета «Инженерная графика».

Оборудование кабинета:

– рабочее место обучающегося (по количеству обучающихся);

– рабочее место преподавателя;

 – учебно-наглядные пособия: альбом заданий для выполнения сборочных чертежей; комплекты электронных и учебных плакатов по инженерной графике: «Основные надписи и линии чертежа», «Построение аксонометрических проекций геометрических тел и моделей», «Резьба и резьбовые соединения», «Сборочный чертеж»;

– комплект моделей, деталей, натурных образцов, сборочных единиц. Технические средства обучения:

– компьютеры с программой САПР и другим лицензионным программным обеспечением;

– мультимедийный проектор.

## **3.2. Информационное обеспечение обучения**

## **Перечень рекомендуемых учебных изданий, интернет-ресурсов, дополнительной литературы**

#### *Основные источники*

- 1. Дадашова, Е.А. Учебное пособие по работе в системе КОМПАС-3Dv18.1- График: учебное пособие / Е. А. Дадашова. — Москва: УМЦ ЖДТ, 2022. — 112 с. — 978-5-907479-29-6. — Текст: электронный // УМЦ ЖДТ: электронная библиотека. — URL:<https://umczdt.ru/books/1194/260722/>
- 2. Чумаченко, Г.В. Техническое черчение: учебник / Чумаченко Г.В. Москва: КноРус, 2021. — 292 с. — ISBN 978-5-406-08313-0. — URL: https://book.ru/book/940114
- 3. Чекмарев, А.А. Инженерная графика: учебное пособие / Чекмарев А.А., Осипов В.К. — Москва: КноРус, 2022. — 434 с. — ISBN 978-5-406-08963- 7. — URL: режим доступа [https://book.ru/book/941787](https://book.ru/book/941787 )
- 4. Куликов, В.П. Инженерная графика: учебник / Куликов В.П. Москва: КноРус, 2021. — 284 с. — ISBN 978-5-406-08279-9. — URL: режим доступа [https://book.ru/book/940099](https://book.ru/book/940099 )

#### *Дополнительные источники*

- 1. Дзарасова И.С., ОП 01 Инженерная графика МП "Организация самостоятельной работы": УМЦ ЖДТ, 2018. - 76с. Режим доступа: <http://umczdt.ru/books/38/223455/>
- 2. Дюпина Н.А., Шитик В.А, Инженерная графика: учеб. пособие. М.: ФГБУ ДПО «Учебно-методический центр по образованию на железнодорожном транспорте», 2017. — 120 с. Режим доступа: http://umczdt.ru/books/35/225592/
- 3. Инженерная графика для строителей (для СПО). Учебник / О.В. Георгиевский. — Москва: КноРус, 2019. — 220 с. — ISBN 978-5- 406-06757-4.
- 4. Методические указания к практическим занятиям по дисциплине Инженерная графика для студентов 2 курса специальности 23.02.01 Организация перевозок и управление на транспорте Часть 1 / авт. Е.А. Дадашова, А.С. Попова - Новосибирск: НТЖТ, 2022. - 70 с.
- 5. Методические указания к практическим занятиям по дисциплине Инженерная графика для студентов 2 курса специальности 23.02.01 Организация перевозок и управление на транспорте Часть 2 / авт. Е.А. Дадашова, А.С. Попова - Новосибирск: НТЖТ, 2022. - 63 с.

#### *Интернет-ресурсы*

- 1. Электронный ресурс «Общие требования к чертежам». Форма доступа: [www.propro.ru](http://www.propro.ru/)
- 2. ГОСТ Р 2.105-2019 Общие требования к текстовым документам. <https://docs.cntd.ru/document/1200164120>
- 3. Единая система конструкторской документации Общие положения  $(TOCT$  2.001 – 2013). https://files.stroyinf.ru/Data2/1/4293775/4293775539.pdf
- 4. [ГОСТ 2.051-2013](https://www.standards.ru/document/5319363.aspx) Единая система конструкторской документации. Электронные документы. Общие положения. https://files.stroyinf.ru/Data2/1/4293775/4293775538.pdf

# **4 Контроль и оценка результатов освоения учебной дисциплины**

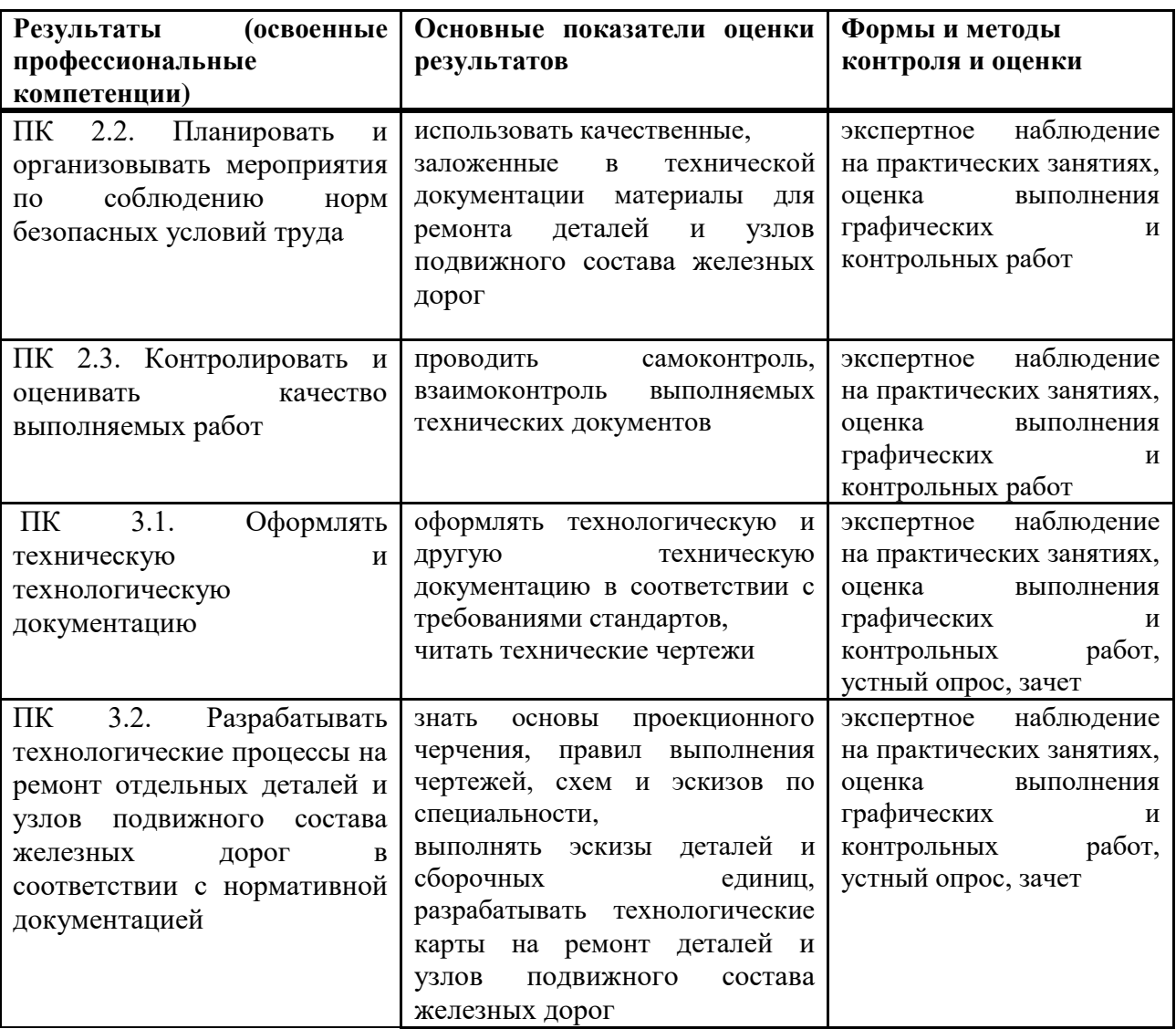

Формы и методы контроля и оценки результатов обучения должны позволять проверить у обучающихся не только сформированность профессиональных компетенций, но и развитие общих компетенций и обеспечивающих их умение

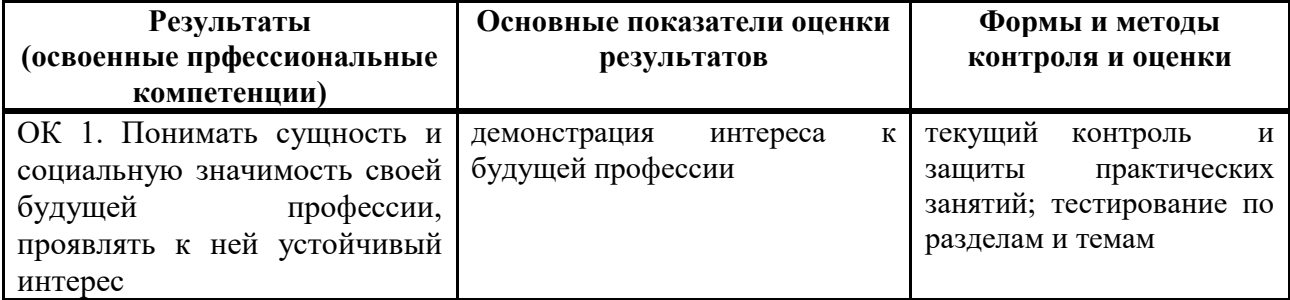

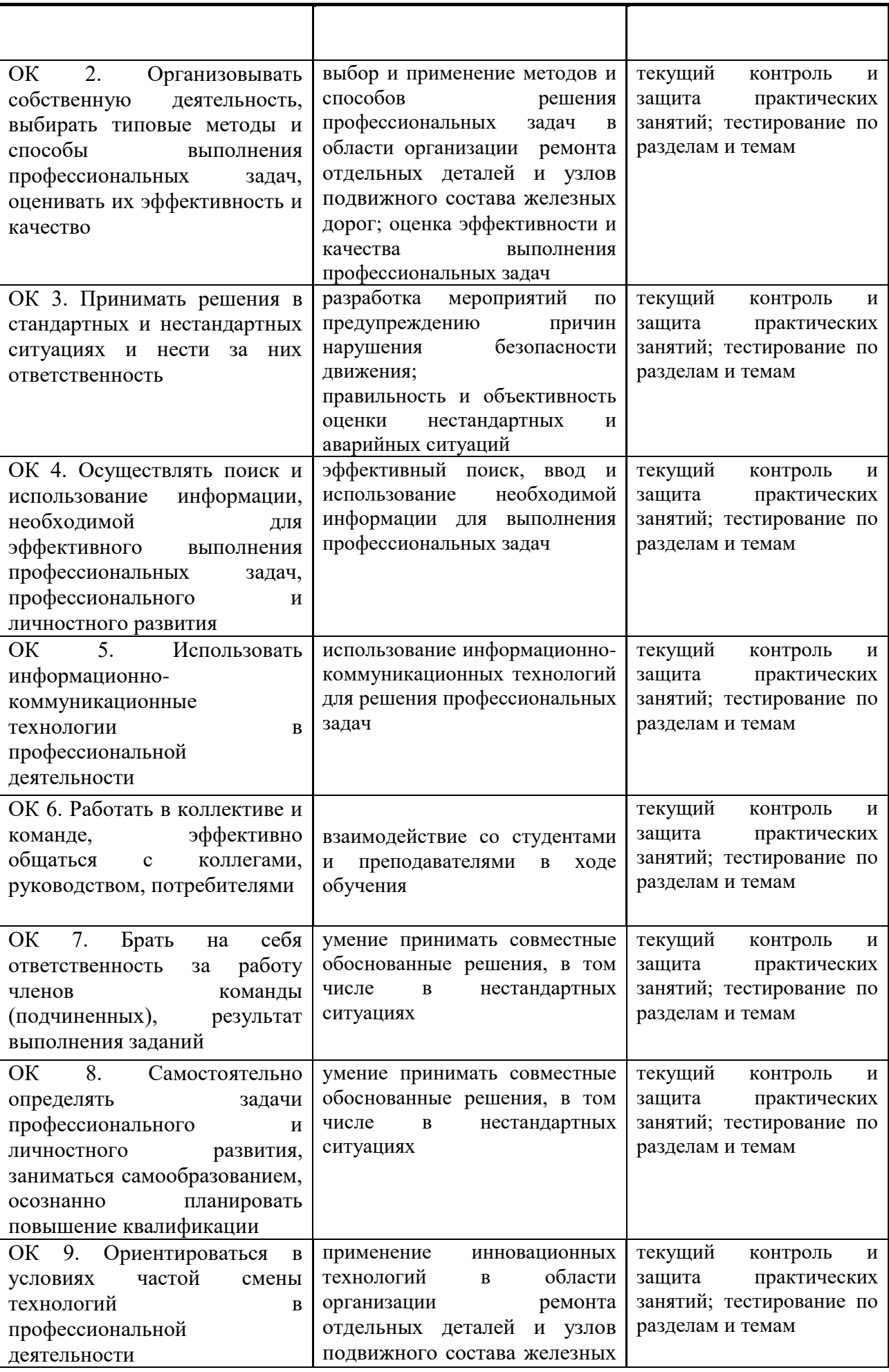

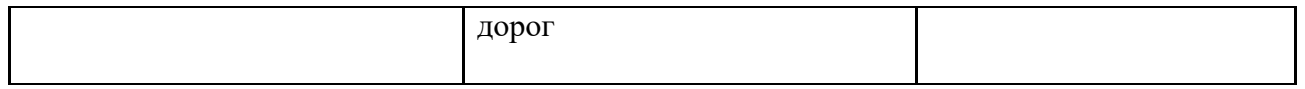

 $\overline{1}$ 

## **5 Методические рекомендации по организации изучения дисциплины Инженерная графика**

## **5.1 Методические рекомендации преподавателю**

Учебным планом на изучение дисциплины отводится один семестр. Учебная работа проводится в форме аудиторных занятий: практических занятий – 128 часов и самостоятельной работы – 64 часа.

В соответствии с требованиями ФГОС CПО по специальности 23.02.06 Техническая эксплуатация подвижного состава железных дорог в целях реализация компетентностного подхода предусматривает широкое использование в образовательном процессе активных и интерактивных форм проведения занятий.

### *Перечень тем занятий, реализуемых в активной и интерактивной формах*

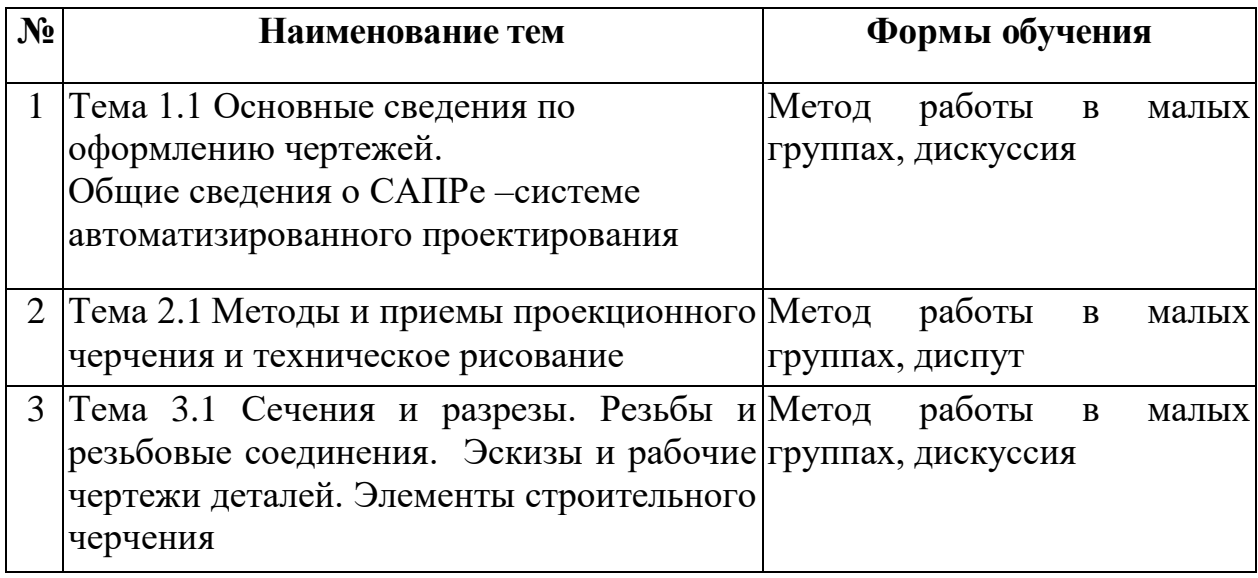

На практические занятия выносятся вопросы в соответствии с темами тематического плана дисциплины. Одой из целей практических занятий: закрепление изученного материала. На практических занятиях предлагается решение графических задач.

Самостоятельная работа реализуется:

1 Непосредственно в процессе аудиторных занятий – на теоретических, практических занятиях.

2 В контакте с преподавателем вне рамок расписания – на консультациях по учебным вопросам, в ходе творческих контактов, при ликвидации задолженностей, при выполнении индивидуальных заданий и т.д.

3 В библиотеке, дома, в общежитии при выполнении студентом домашних заданий (учебных и творческих работ).

Для самостоятельной работы студентов предлагается перечень графических работ к дифференцированному зачету, списки учебной литературы, рекомендуемые студентам в качестве основной и дополнительной по соответствующей дисциплине.

Также необходимо побуждение студентов к исследовательской деятельности путем привлечения к участию в олимпиадах по ИГ, выступлений на конференциях.

Система контроля знаний и умений включает письменные формы – выполнение тестовых заданий, решения графических задач. Оценки, полученные студентами во время занятий: активность индивидуальной работы в группах, наличие теоретических знаний, понимание основных понятий, умение применять теоретические знания при решении практических задач, умение мыслить самостоятельно, учитываются при сдаче дифференцированного зачета.

#### **5.2 Методические рекомендации для студентов**

Занятия проводятся в соответствии с учебным планом и расписанием, при этом на самостоятельную подготовку программой дисциплины отводится 64 часа. Самостоятельная работа студентов подразумевает работу под руководством преподавателя (консультации, помощь в выполнении графических работ и др.) и индивидуальную работу студента, выполняемую, в том числе в компьютерном классе с выходом в Интернет. При реализации образовательных технологий используются следующие виды самостоятельной работы:

- изучение материала учебных пособий;

- поиск информации в сети «Интернет» и периодической литературе;

- подготовка реферата и доклада с компьютерной презентацией;

- решение задач.

Для качественного освоения дисциплины студентам необходимо посещать аудиторные занятия. Во время практических занятий студенты выполняют графические работы.

Текущий контроль знаний осуществляется в виде:

- контрольной работы;
- графических домашних заданий;
- исследовательских проектов (при необходимости);

- промежуточного тестирования по отдельным темам дисциплины.

Итоговый контроль знаний по дисциплине проводится в виде дифференцированного зачета по представлению графических работ. При необходимости (спорная ситуация) преподаватель может задавать студенту дополнительные вопросы. Помощь в подготовке к зачету оказывает перечень графических работ, представленный в п. 6.1. При изучении дисциплины рекомендуется использовать Интернет-ресурсы электронно-библиотечной системы.

Для получения положительной оценки необходимо выполнение 16 графических работ, двух контрольных графических работы, тестирования по темам и разделам.

# **6 Формы текущего контроля успеваемости и промежуточной аттестации обучающихся**

## **6.1Перечень графических работ к дифференцированному зачету:**

- 1 Титульный лист
- 2 Линии чертежа
- 3 Шрифт чертежный
- 4 Сопряжение
- 5 Выполнение чертежа контур детали (с использованием САПР)
- 6 Изометрическая проекция детали
- 7 Группа геометрических тел
- 8 Контрольная работа 1
- 9 Пересечение геометрических тел
- 10 Рисунок технический
- 11 Построение простого наклонного разреза в КОМПАСе
- 12 Разрезы простые и сложные
- 13 Соединение деталей крепёжными изделиями. Сборочный чертёж. Спецификация
- 14 Соединение резьбовое
- 15 Контрольная работа 2
- 16 Схема электрическая принципиальная